## WikiFarm

## WikiFarm

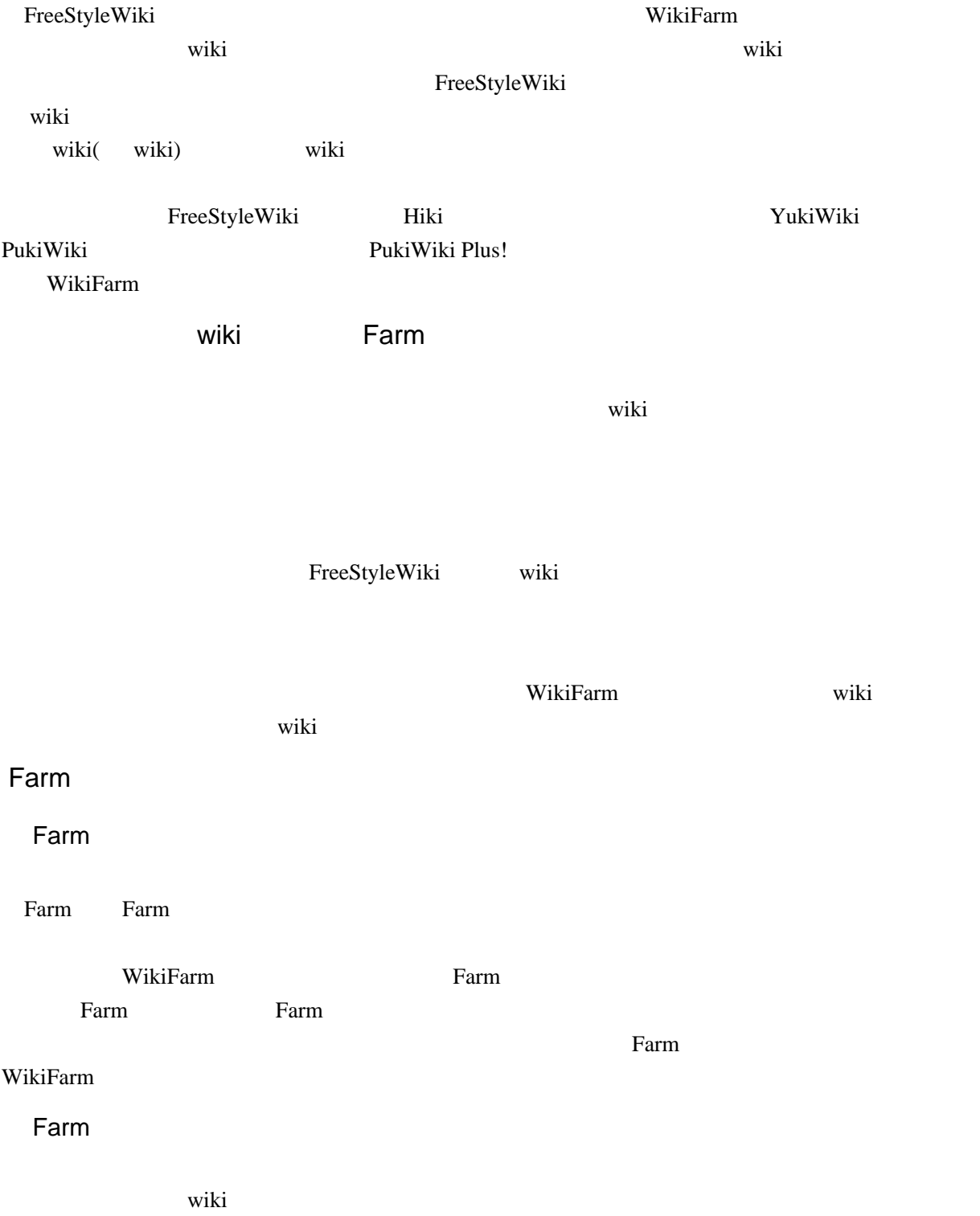

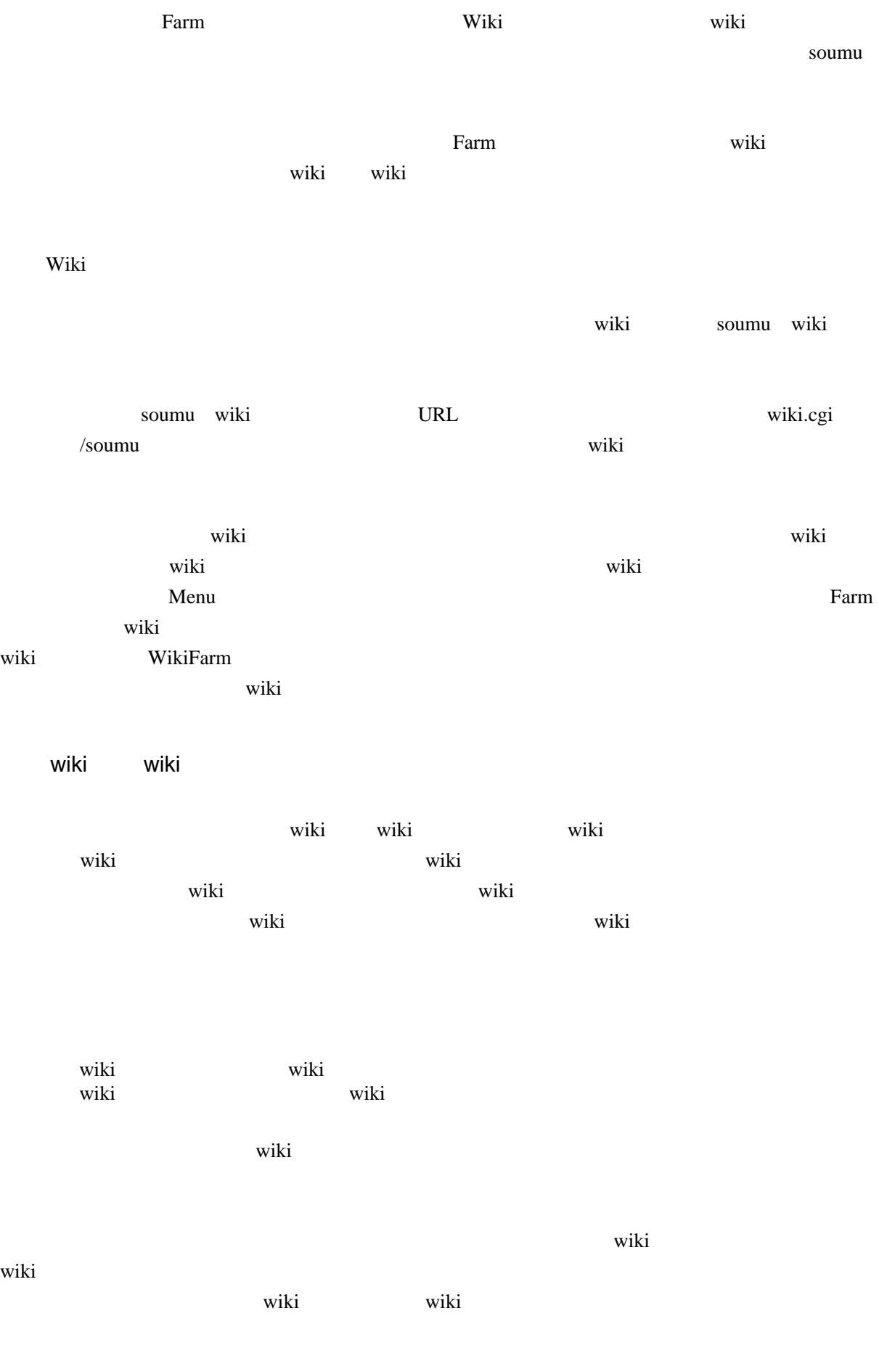

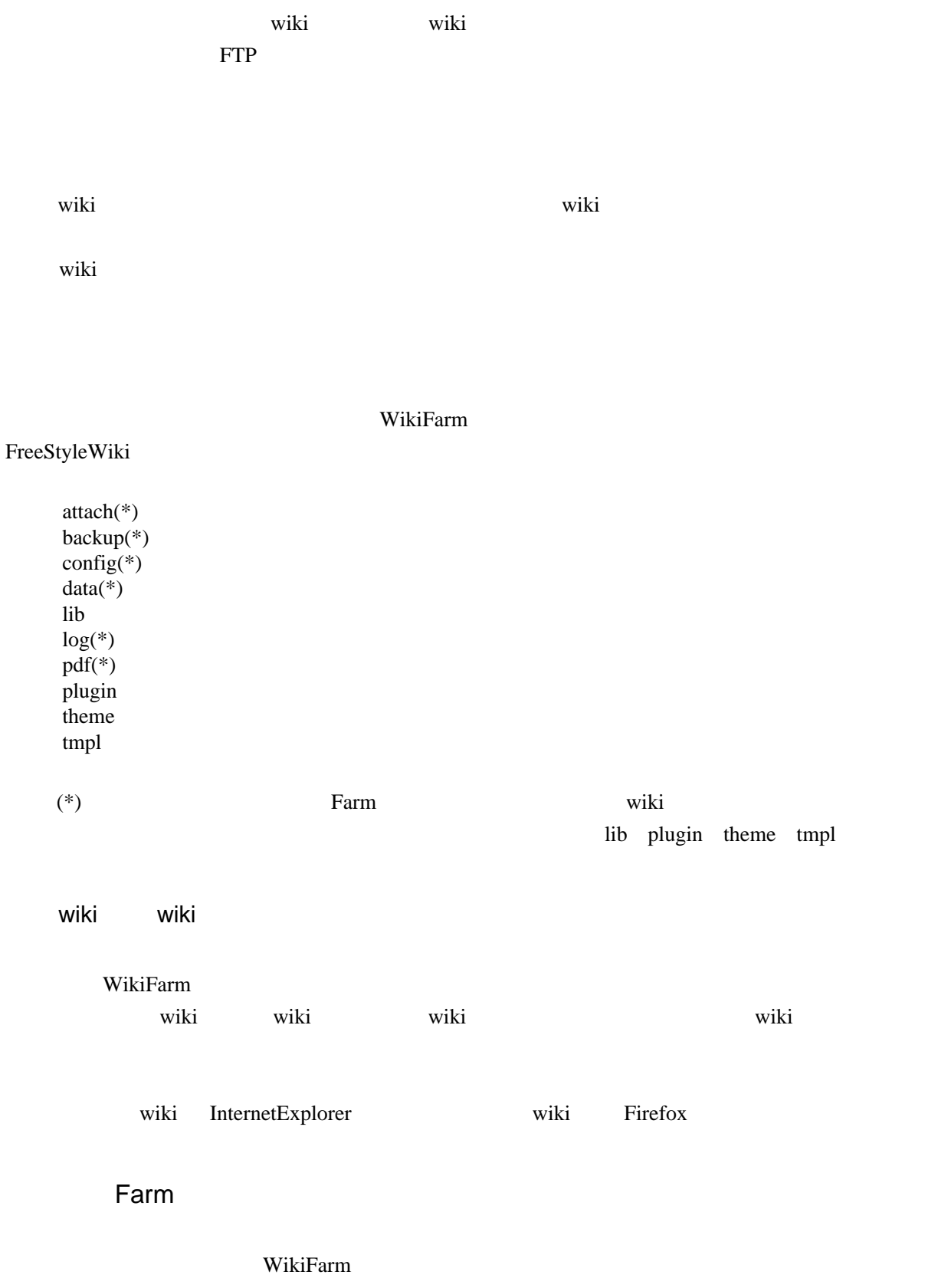

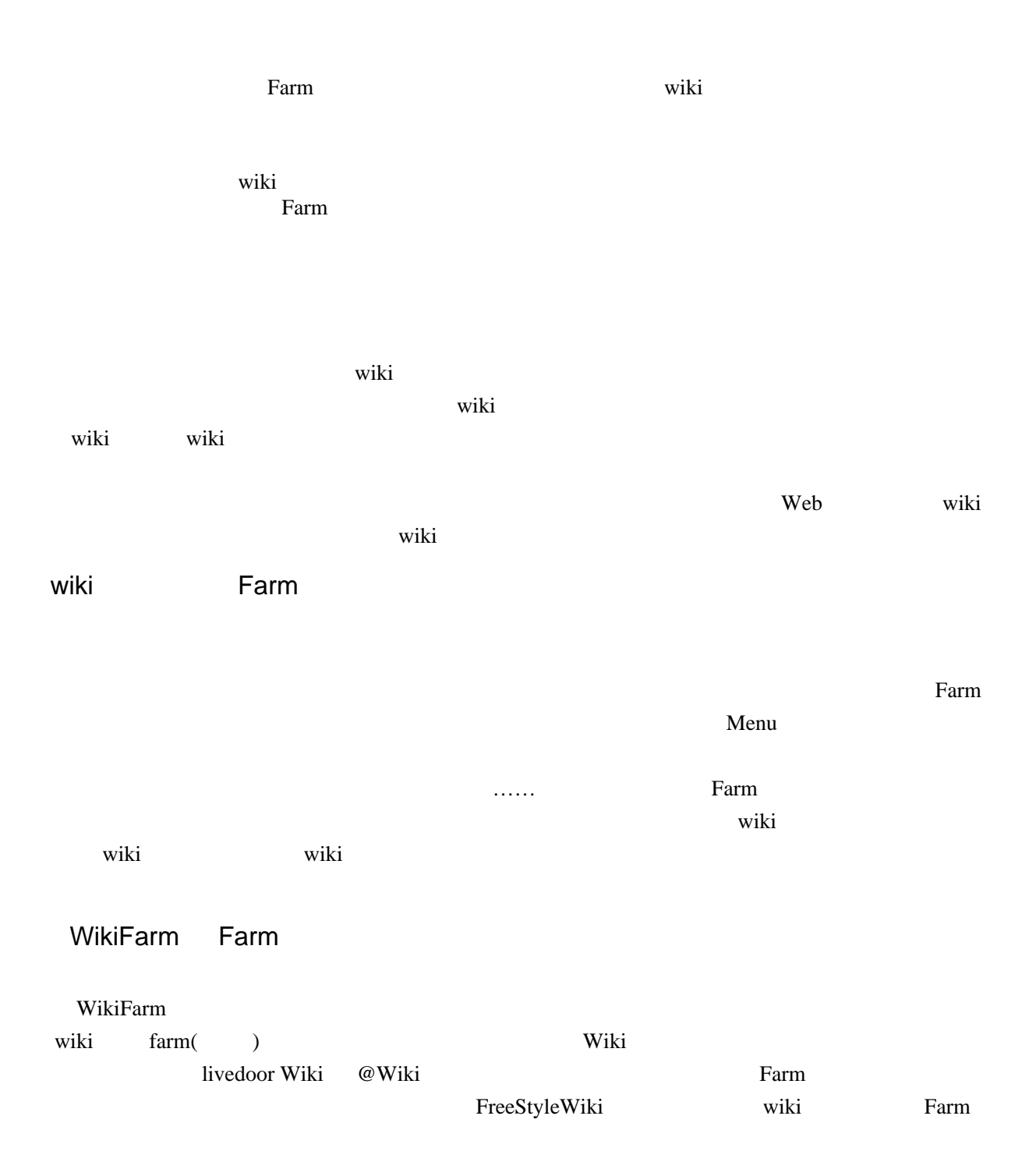

[FreeStyleWiki](http://sumidagawa-shimizu.com/jugyo/wiki/wiki.cgi/teacher/GuideFSW?page=FreeStyleWiki+%C6%FE%CC%E77) 7